#### Classes and Objects

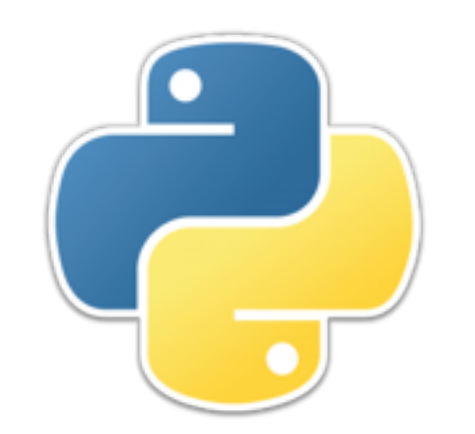

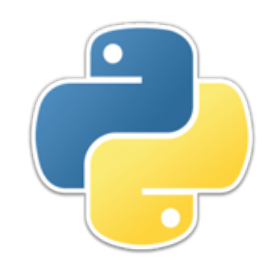

# Built-in objects

- You are already familiar with several kinds of objects: strings, lists, sets, tuples, and dictionaries
- An *object* has two aspects:
	- Some *fields* (or *instance variables*) containing data, such as numbers, booleans, or other objects; these describe the *state* of the object
	- Some *methods* that provide means of examining or manipulating the object
- In other words, an object bundles together data, and methods for working with that data
- **• Example:** 
	- The list **[1, 2, 3]** is an object
	- If **s = [1, 2, 3]**, then **s** is a *name* for the object, but it isn't *part* of the object
	- **append** is a method you can use with lists: If **s** is as defined above, **s.append(4)** changes the named list to have the value **[1, 2, 3, 4]**
- Objects are sometimes called *instances*, or *instances of (some class)*

# Functions and methods

- *Functions* are independent of objects, and "stand alone"
	- We *call* functions to get a result
	- **Examples:**
		- **len(***list***)** tells the number of things in the *list*
		- **len(***string***)** tells the number of characters in the *string*
- *Methods* are associated with objects
	- "Calling" a method is best thought of as *talking to* the object
	- The technical jargon is *sending a message to* the object
	- If **s** is a list, then **s.append(4)** is saying, "**s**, append 4 to yourself"
- Methods can:
	- Ask the object to tell us something (usually about itself)
	- Tell the object to modify its state in some way
	- Tell the object to give us a modified copy of itself

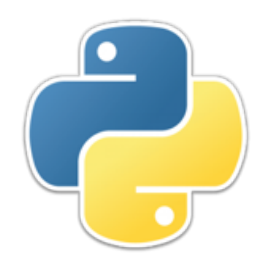

#### Dot notation

- Dots (periods) are used in two very similar ways:
	- When you "talk to" an object, you name the object, put a dot, and then the message
		- **Example: my\_list.append(another\_element)**
			- In this example the "message" contains additional information (**another\_element**)
			- The object changes itself (by adding an element)
		- **Example: low\_string = my\_string.lower()**
			- In this example, no additional information is required
			- The object is unchanged, but returns a new, similar object
	- When you send a message to a module, you name the module, put a dot, and then the message (the function you want the module to execute)
		- **Example: import copy ; new\_list = copy.deepcopy(my\_list)**
		- **copy.deepcopy** is a *qualified name*

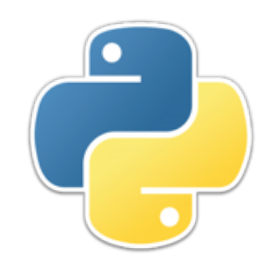

# Special syntax

- For convenience, all the built-in objects have quite a bit of special syntax
	- For example, while you can do things like **my\_list.append(an\_element)** (usual object syntax), you can also do things like  $my$  list + my other list (special syntax)
	- **my list [index]** is yet more special syntax
- In Python (unlike Java), numbers and booleans are also objects
	- In fact, in Python, **everything is an object!**
- There is *so much* special syntax associated with numbers and booleans that we almost never use the standard object notation
	- **Example: f.is\_integer()** returns **True** if the floating point number **f** has an integral value (like **2.0**)

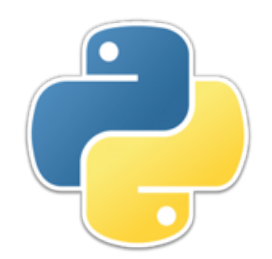

## Classes and objects

- A *class* is a recipe for creating objects
	- Classes define the fields (or instance variables) and methods that each object of the class will have
	- The methods are shared by all objects of that class
	- The fields are **not** shared; every object has its own
- A class is sometimes described as a "blueprint," or as a "cookie cutter," since the primary purpose of a class is to describe objects

- Everything in Python is an object
	- Hence, classes are themselves objects--more on this later

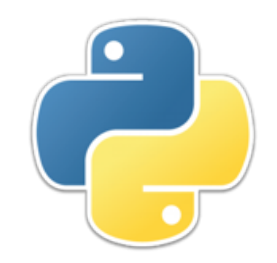

#### Example class

- **class Person: "Simple example of a class"**
	- **def \_\_init\_\_(self, name, age): self.name = name self.age = age**
	- **def get\_older(self, n = 1): self.age += n return self.age**
	- **def get\_first\_name(self): return self.name.split()[0]**

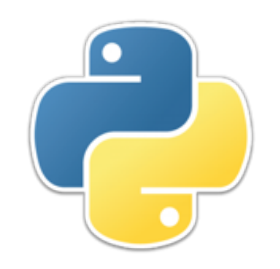

## Defining a class

• **Syntax:**

#### **class NameOfClass:**

 *"""Documentation string (optional)""" Method definitions*

- By convention, class names start with a capital letter, and are CamelCase
- Every method definition has the word **self** as its first parameter
	- Exceptions to this rule will be covered later
- There is almost always one special method, called init , used to construct new objects of this class
	- That's eight characters: **\_**, **\_**, **i**, **n**, **i**, **t**, **\_**, **\_**

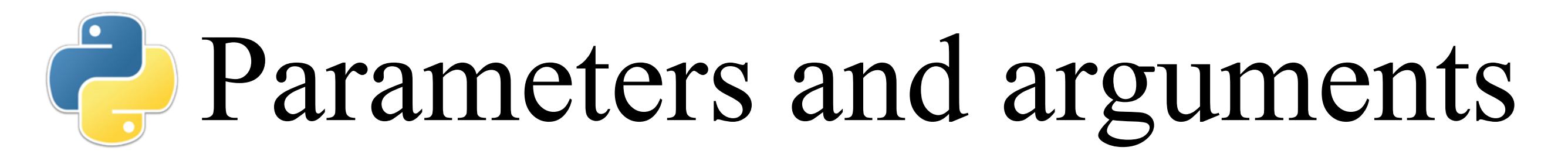

• You define a method like this:

```
def methodname(self, par1, ..., parN)
```
- But you call it like **object(arg1, ..., argN)**
- How do arguments match up to parameters?

## Initializing an object

- Almost every class you write will have an **init** method
- The purpose of the **init** method is to initialize some instance variables of the object, usually based on the parameters
- **Example:**
	- **def \_\_init\_\_(self, name, age): self.name = name self.age = age**
	- This example (in the **Person** class) will:
		- Create two instance variables in the object, **self.** name and **self.age**
		- Provide initial values for the instance variables
	- In this example, the initial values for the variables are just copied from the parameters, but you can set them any way you like
- Although you define the **\_\_init** method in your class, you *don't call it!*

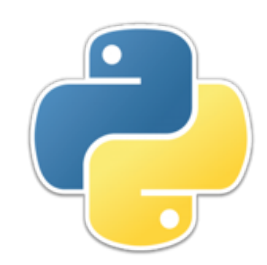

# Creating an object

- To create an object, you use the name of the class, followed by some arguments in parentheses
	- Example:

```
>>> jenny = Person("Jennifer Jones", 23)
```
- We can demonstrate that this worked
	- **>>> jenny <\_\_main\_\_.Person object at 0x10666b470>**
- Although it is questionable style (as will be explained later), we can see that the "internals" of the object have been correctly initialized
	- **>>> jenny.name 'Jennifer Jones'**
	- **>>> jenny.age 23**
- You can see from the above that when we created the object, the **\_\_init** method was automatically called with the *two* given parameters (**name** and **age**) and the new object (**self**)

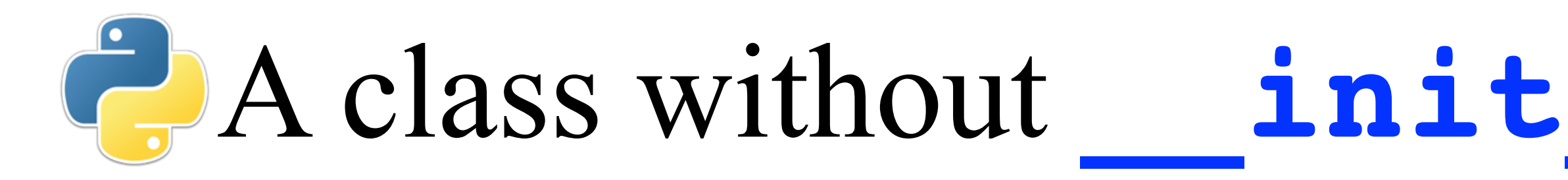

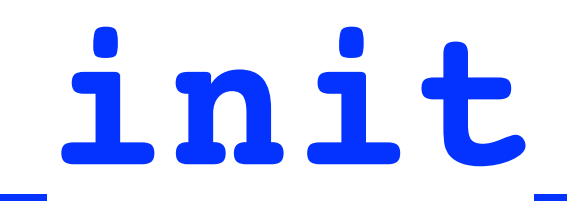

- **>>> class Boring: pass**
- **>>> blah = Boring()**
- **>>> blah**

**<\_\_main\_\_.Boring object at 0x105ad2cc0>**

- Objects like this are not necessarily useless
	- They can hold methods
	- Instance variables can be added later

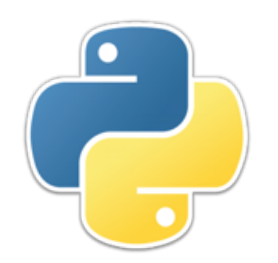

# Talking to an object

- To use the instance variables or instance methods of an object, you name the object, put a dot, and then the name of the variable or method
	- **>>> jenny.get\_older() 24**
- But the object refers to itself by using the name "self"
	- **def get\_older(self, n = 1): self.age += n return self.age**
	- What actually happens is that **jenny**, although listed separately from the other arguments, *is* an argument, and it gets passed into the **self** parameter

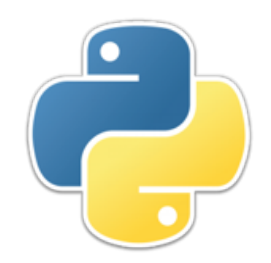

### Special functions

- **\_\_init** is a special function; if you define it, Python can use it
- Another special function is **\_\_str\_\_**, which is used by the **str** and **print** methods to provide a string useful for printing
	- def str (self):  **return self.name**
	- **>>> print(jenny) Jennifer Jones**
	- **>>> str(jenny) 'Jennifer Jones'**
- Another special function is **repr**, whose purpose is to provide a representation of the object that could be used by **eval** to recreate the object
	- def repr (self):  **return "Person('" + self.name + "'," + str(self.age) + ")"**
	- **>>> print(repr(jenny)) Person('Jennifer Jones',23)**
	- **>>> eval(repr(jenny)) Person('Jennifer Jones',23)**

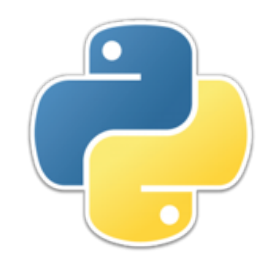

## Special variables

- The documentation string of a function can be retrieved with the **\_\_doc\_\_** special variable
	- **>>> jenny.\_\_doc\_\_ 'Simple example of a class'**
- A module's **name** is set equal to **" main** 'when read from standard input, a script, or from an interactive prompt.
	- If this file is being imported from another module, **name** will be set to the name of that module
	- As a result, we have this common idiom:
		- **if \_\_name\_\_ == '\_\_main\_\_':** *Call to the function that starts the program*

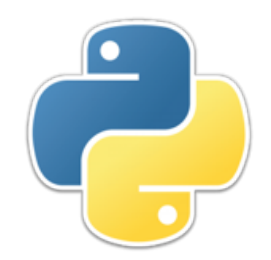

#### Subclasses

- A new class can *extend* a previously-defined class and add new instance variables and methods
- Such a class is called a *subclass* of the earlier class
- To create a subclass, put the name of the *superclass* in parentheses after the name of the subclass
	- **class Employee(Person): pass**
- The subclass *inherits* the variables and methods defined in the superclass
	- **>>> sam = Employee('Sam Smith', 40)**
	- **>>> sam Person('Sam Smith',40)**
- The *type* of the new object is the superclass type
	- **>>> type(sam) <class '\_\_main\_\_.Employee'>**

### Creating an instance of a subclass

- A subclass *inherits* the variables and methods of its superclass
- A subclass can (and usually does) *extend* the superclass with additional variables and methods
- To initialize any additional instance variables, the subclass usually has its own **\_\_init\_\_** method
	- **class Employee(Person):**

```
 def __init__(self, name, role):
     super().__init__(name, -1)
     self.role = role
     self.age = 'irrelevant'
```
- To *extend* a Person object, we must first *have* a Person object
	- In a subclass, we can refer to the methods of the superclass with **super()**
	- The first thing to do is to explicitly call **super().** init
	- Then we can add instance variables (**role**) or modify existing ones (**age**)

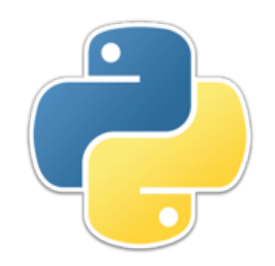

# Overriding

- When we have the same method in a subclass as in a superclass, a subclass instance will use its own version
	- This is called *overriding* a method
	- Instances (objects) of the superclass will continue to use the method defined there
- **Example** (this would be bad): **def \_\_init\_\_(self, name, role):** init (name, -1) # infinite recursion
	- **super()** lets us avoid this default behavior
	- def init (self, name, role):  **super().\_\_init\_\_(name, -1)**

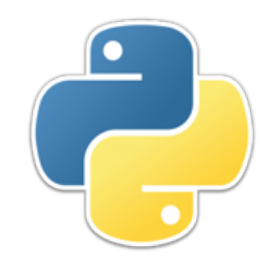

## Overriding II

```
• class Employee(Person):
```

```
 def __init__(self, name, role):
           super().__init__(name, -1)
           self.role = role
           self.age = 'irrelevant'
      def __str__(self):
           if self.role == 'professor':
               return 'Dr. ' + self.name
           else:
               return self.name
• >>> jenny = Employee('Jennifer Jones', 'professor')
 >>> sam = Employee('Sam Smith', 'clerk')
• >>> jenny.age
 'irrelevant'
• >>> jenny.name
 'Jennifer Jones'
• >>> sam.name
 'Sam Smith'
• >>> print(jenny)
 Dr. Jennifer Jones
```
# Classes are objects, too

- Classes can have *attributes*, or *class variables*, and can have class methods
	- These are the same for **every** object of that class

```
• class Person:
      species = 'human'
      def get_species():
           return Person.species
  • >>> jenny = Person("Jennifer Jones", 23)
  • >>> bill = Person('William Brown', 48)
  • >>> jenny.species
    'human'
  • >>> bill.species
    'human'
  • >>> Person.get_species()
    'human'
  • >>> bill.get_species()
     ...
    TypeError: get_species() takes 0 positional arguments but 1 was 
    given
```
# Classes are objects, too

- Classes can have *attributes*, or *class variables*, and can have class methods
	- These are the same for **every** object of that class

```
• class Person:
       species = 'human'
```
 **def get\_species(): return Person.species**

- **>>> jenny = Person("Jennifer Jones", 23)**
- **>>> bill = Person('William Brown', 48)**

• **>>> jenny.species 'human'**

- **>>> bill.species 'human'**
- **>>> Person.species 'human'**
- **>>> Person.get\_species() 'human'**
- **>>> bill.get\_species()**

```
...
```
**TypeError: get\_species() takes 0 positional arguments but 1 was given**

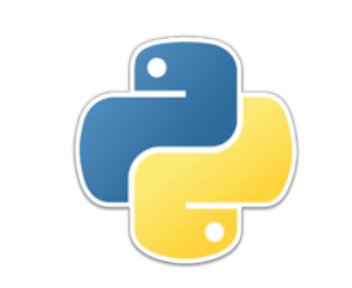

#### The End